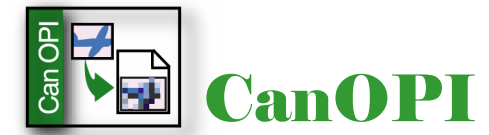

**Professional OPI for Windows NT, 2000 & XP**

#### **Reduce Network Traffic, Increase Productivity**

CanOPI® is an integrated Open Prepress Interface (OPI) software solution for the publishing industry. CanOPI takes full advantage of distributed client/server networks and eliminates the need to manipulate large, highresolution image files. Users store a central archive of JPEG, EPS, DCS, TIFF, and Scitex images on a Windows NT®, 2000® or XP™ file server, from which CanOPI automatically generates low-resolution files for page layout work. Users then work with these corresponding low-resolution, For-Position-Only (FPO) files, in their documents. At print time, the high-resolution image replaces the FPO image, while retaining all design adjustments made to the FPO. CanOPI quickly frees client workstations for further work and provides a dramatic reduction in network traffic, therefore increasing the productivity of your prepress workflow.

### **Easy to Install and Configure**

Installation and configuration of CanOPI is a snap using the CanOPI Installation Wizard and the Windows NT Administration Wizards which, guide you through the process. By following the steps on the screen, you can create Mac OS®-accessible folders, set access privileges, and configure OPI printers. Additionally, CanOPI's userfriendly interface utility provides a single location from which users can define FPO Sample Generation, Picture Replacement, Job Spooling parameters, and more.

- Generates Web-ready JPEG.
- Create PC EPS files with embedded TIFF preview from PDF files.
- Maintains ICC color profile information when generating low-resolution TIFF FPO's.
- Generates printable preview data from Adobe® Illustrator® EPS files.

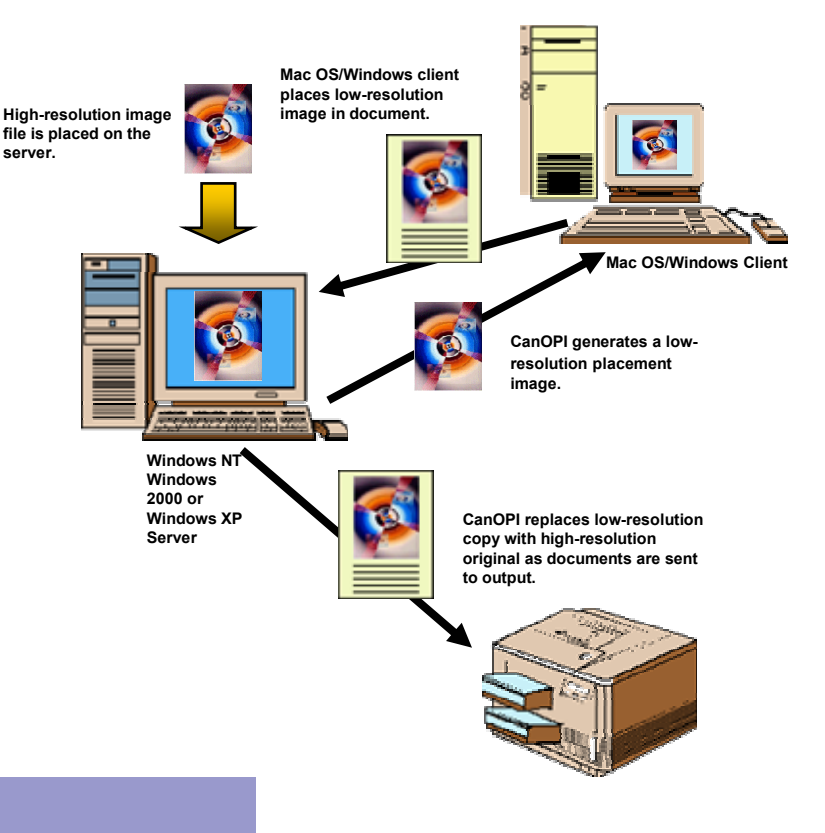

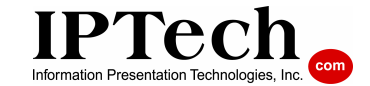

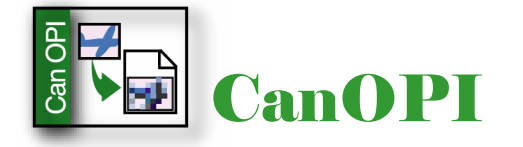

# **Sample Generation Options**

• Generates Web-ready JPEG files from TIFF, Handshake CT, Handshake LW, JPEG and Photoshop Native high-resolution files. For Web-ready JPEG images, Sample Generation automatically converts CMYK data to RGB, and bitmap data to grayscale. CanOPI also creates JPEGs from Photoshop EPS, and Illustrator EPS with thumbnails.

• Generates JPEG thumbnails at user-defined dimensions for asset-management systems from TIFF, Handshake CT, Handshake LW, JPEG, Photoshop Native, Photoshop EPS/DCS, and Illustrator EPS with Thumbnail preview data.

• Maintains ICC color profile information when generating lowresolution TIFF FPO files from Photoshop™ high-resolution TIFF files, or EPS/DCS FPO's from EPS/DCS high-resolution files.

• Generates printable preview data from Adobe Illustrator 7.0/8.0/9.0 EPS files, when saved with the "Include Document Thumbnails" option.

• An additional Acrobat plug-in enables the creation of PC EPS files with an embedded TIFF preview from PDF files. Once an EPSF is generated from the PDF, an FPO is automatically generated.

• The "Store Folder" of the HotFolder Sample Generation configuration now functions like an InPlace event-driven configuration. Rename, delete, and save events are automatically tracked and processed, eliminating the need to resave edited images back into the Input folder to force FPO updates.

• The "Rescan Now" option enables administrators to rescan complete InPlace and HotFolder volumes to ensure that all highresolution images have associated up-to-date low-resolution sample files.

• Supports additional CCITT compression types.

• Automatically deletes samples when high-resolution images are deleted.

### **CanDPI NT Configuration Tool**  $\frac{Q_{\rm{D}}}{P_{\rm{D}}}$ Sample Generation

8 R Picture Replacement

Job Spooler

S.

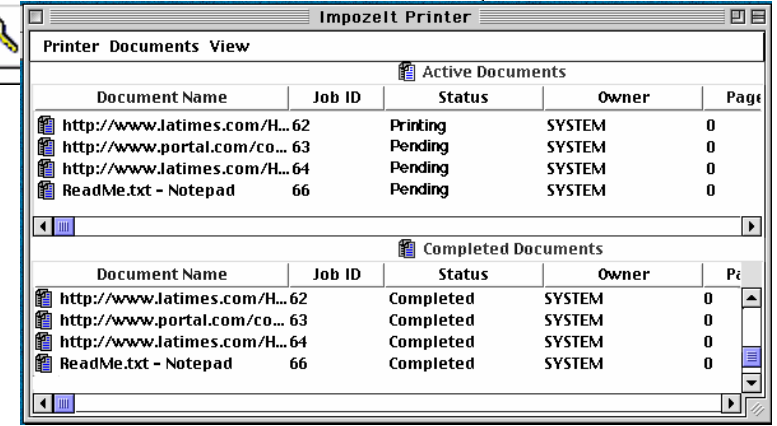

0K

Help

# **Advanced Print Queue Management**

Administer server print queues through the familiar Windows NT, Print Manger or control them from any platform, either remotely or locally, with IPTech's optional PrintQMgr™. PrintQMgr incorporates a user-friendly Java™ -based graphical user interface that can be accessed by any Mac OS, Windows® 95/98/2000, Windows NT®, or Unix® user. With PrintQMgr, you can view, pause, resume, delete, rearrange, resubmit, and transfer jobs within or between print queues.

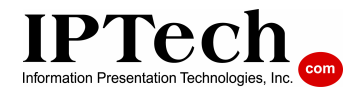

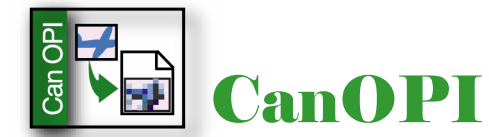

**Professional OPI for Windows NT, 2000 & XP**

# **Picture Replacement Options**

• Now supports the merging of pre-separated 1-bit CopyDot TIFF files for composite printing.

• An "RGB Image" option enables the user to report a warning or abort the job if an RGB TIFF, Scitex CT, Scitex LW or JPEG image is encountered during picture replacement.

• Automatic replacement of FPO samples with high-resolution images for fast production and print spooling.

• Recursive option automatically parses included images for further OPI comments.

• On-the-fly separation of Photoshop CMYK EPS files during picture replacement decreases network traffic and increases RIP performance.

• Automatically searches for missing images in userconfigurable recursive search paths.

## **New Enhancements to CanOPI 3.1**

• A new Message Monitor application displays events from Picture Replacement, Sample Generation, and Job Spoolers services. Its record-based user interface facilitates the filtering and viewing of events.

• Provides improved support for simultaneous processing (multithreading).

• Now compatible with Microsoft clustering.

# **System Requirements for CanOPI**

• Pentium II, III or 4 Series Processor.

• 256 MB of RAM.

• 4 GB HDD or larger.

• Windows NT Server 4.0 with Service Pack 5 or later, Windows 2000 Sever or Windows XP.

• Windows NT Services for Macintosh.

# **System Requirements for PrintQMgr**

• Macintosh running MacOS 7.6.1 or higher.

• PC running Windows 95/98/2000 or Windows NT 4.0 Server or Higher

• 32 MB RAM.

• 30 MB available HDD space.

- Network Interface Card 10/100BaseT or compatible.
- TCP/IP network.

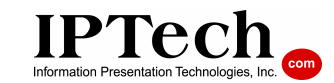

825 Buckley Road, Suite 200 San Luis Obispo, CA 93401 Tel: 805-541-3000

Fax: 805-541-3037

E-mail: info@iptech.com

Web: www.iptech.com